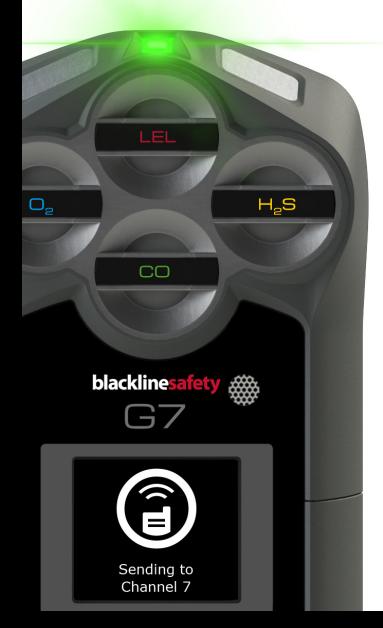

0548/R2/2018-11-21

support.BlacklineSafety.comblacklinesafety

# **PUSH-TO-TALK**

*Feedback guide*

### **Welcome!**

Thank you for trying out our initial release of push-to-talk! Our teams have worked hard making this feature for you, but we're not done yet. This document outlines how you can help by giving feedback, and we'd really appreciate if you did!

## **Sending feedback**

While testing push-to-talk you may notice quality issues. After each call you receive, you will have the opportunity to rate your call.

When you receive a call, determine if it was a Pass - the call was understandable and usable in the field Fail - the call was not understandable and cannot be used

If you select pass, you will be asked if you saw any issues during your call. A call can still be a pass (understandable and usable) but have minor quality issues. If you saw issues, select *yes*.

Didn't see any issues? Great! Select *no*  and you're good to go. G7 will return to normal functionality.

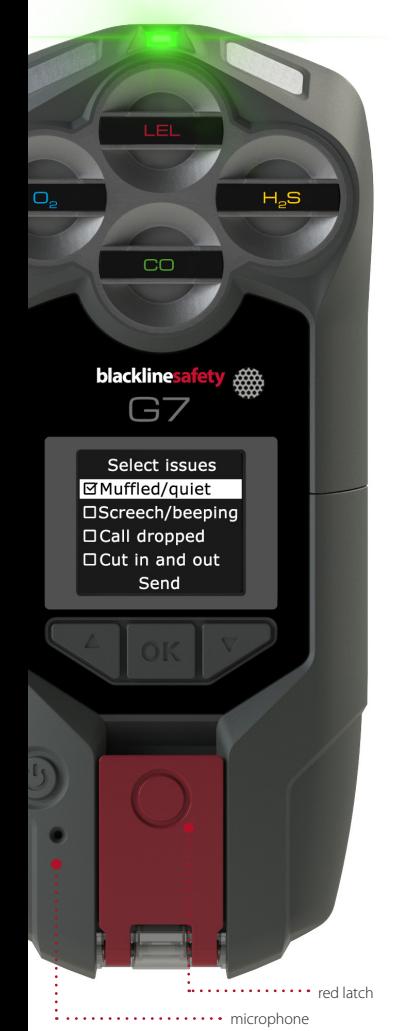

If you select fail, or heard issues on a "pass", you will be directed to a screen where you can select all of the issues you heard during your call. Use the up and down arrows to move between issues, and use the OK button to select or de-select the issue.

When you're ready, press *send* to submit your feedback to Blackline.

## **Using push-to-talk**

#### Changing channels

- 1. Press the OK button to enter the main menu
- 2. Use the up and down arrows to navigate to *PTT channels* and select OK
- 3. Select *enter channel #*
- 4. Use the up and down arrows to enter the first digit of your channel, then press OK
- 5. Use the up and down arrow to enter the second digit, then press OK
- 6. Select *yes* to confirm and change G7's channel or select edit to make changes

You can also select the receive only or all call channel from the list.

**NOTE:** All call should only be used by safety managers or supervisors as this channel transmits to all PTT device users.

#### **Transmitting**

- 1. Press and hold the red latch
- 2. When G7 finishes beeping, continue to hold and begin talking into the microphone
- 3. Release the latch when you're finished talking
- 4. G7 will beep once when it's done transmitting

**NOTE:** Ensure that you are talking into G7's microphone (not the cartridge) to avoid false gas alarms.

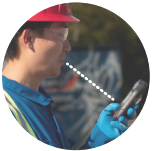